www.Mcours.com Site N°1 des Cours et Exercices Email: contact@mcours.com

## **EXERCICES UML**

1°) Dans un établissement scolaire, on désire gérer la réservation des salles de cours ainsi que du matériel pédagogique (ordinateur portable ou/et Vidéo projecteur).

Seuls les enseignants sont habilités à effectuer des réservations (sous réserve de disponibilité de la salle ou du matériel).

Le planning des salles peut quant à lui être consulté par tout le monde (enseignants et étudiants).

Par contre, le récapitulatif horaire par enseignant (calculé à partir du planning des salles) ne peut être consulté que par les enseignants.

Enfin, il existe pour chaque formation un enseignant responsable qui seul peut éditer le récapitulatif horaire pour l'ensemble de la formation.

*Modéliser cette situation par un diagramme de cas d'utilisation*

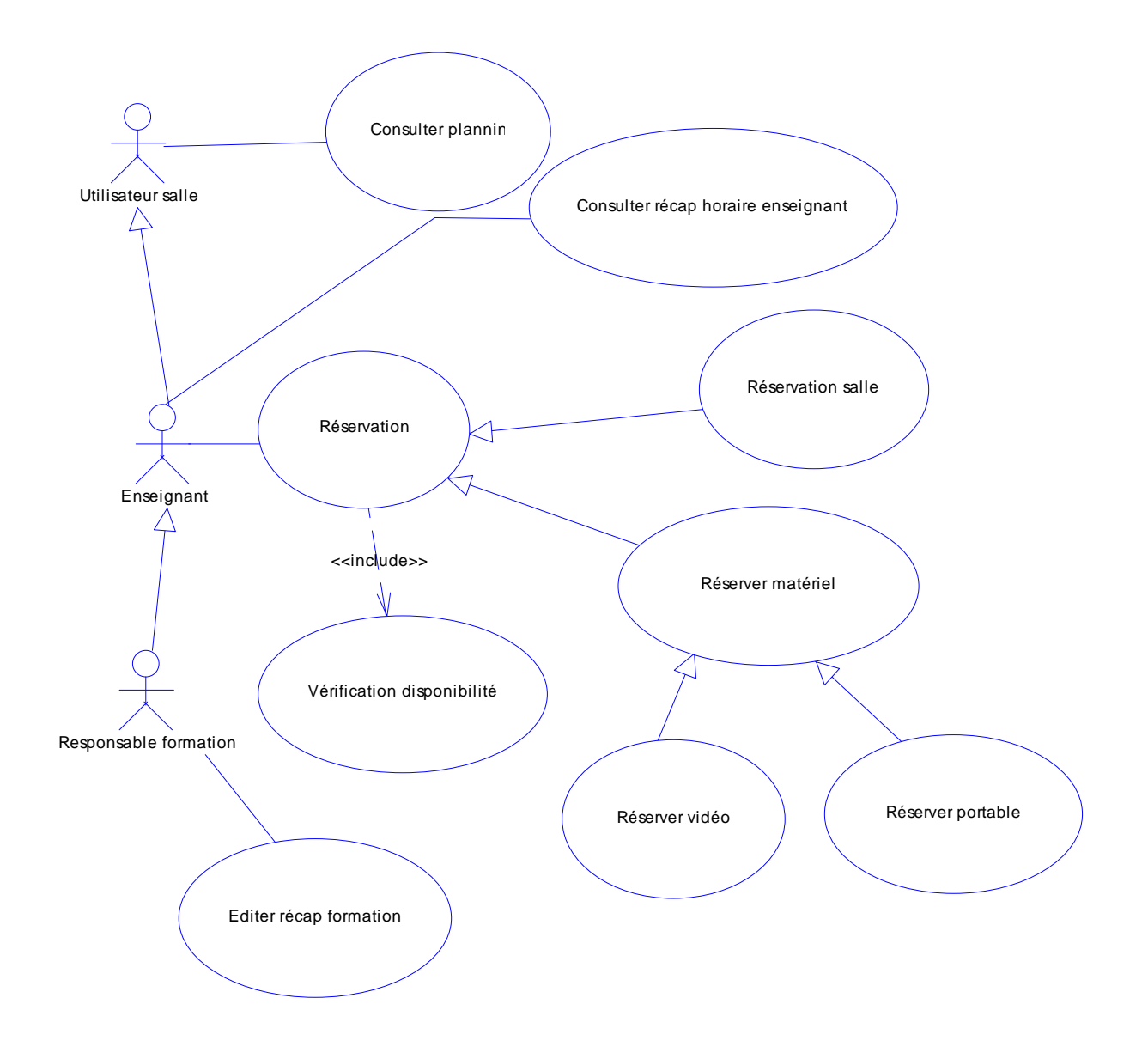

2°) Dans le cadre d'un projet de recherche en viticulture, on désire collecter les temps de travaux sur des exploitations agricoles pilotes, pour travailler en particulier sur les opérations phytosanitaires.

Pour ce faire, un glossaire des opérations culturales types a été mis en place (afin que tout le monde ait le même cadre analytique).

Des contraintes assez fortes sont apparues sur le projet : les ouvriers agricoles des exploitations pilotes n'ont pas accès aux outils informatiques et la lourdeur d'enregistrement des temps de travaux a donc de fait écarté l'utilisation d'un outil informatique.

La procédure suivante a ainsi été définie : chaque ouvrier agricole saisit ses temps de travaux sur un cahier au format prédéfini. (dans ce cahier, il peut consulter en annexes le glossaire afin d'identifier l'opération culturale type).

Nb : pour les opérations de type phytosanitaire, les informations complémentaires sont demandées : liste des maladies visées, stade phénologique, méthodes de traitements et observation.

En fin de mois, le chef d'exploitation vérifie la saisie effectuée sur le cahier et apporte d'éventuelles corrections.

Il saisit ensuite les opérations du mois sur une application internet connectée à une base de données.

Le chercheur en charge du projet reçoit automatiquement un mail qui lui indique que la saisie mensuelle a été effectuée.

Après avoir vérifié la pertinence de la saisie, il notifie au chef d'exploitation que tout s'est bien passé et que les données intégrées dans la base de données sont valides et prêtes à être exploitées.

Le chef d'exploitation imprime alors 2 documents sur le mois écoulé :

- l'état mensuel des travaux pour chaque salarié (qui est remis à chaque salarié)
- l'état des opérations phytosanitaires (état Terravitis)

En fin d'année, le chercheur analyse toutes les opérations saisies et rédige une synthèse générale sur les temps de travaux dans les différentes exploitations.

Cette synthèse est alors transmise à tous les chefs d'exploitation.

## Exemple d'un état mensuel :

RELEVE MENSUEL POUR Strubel Frédéric pour le mois de Avril 2006

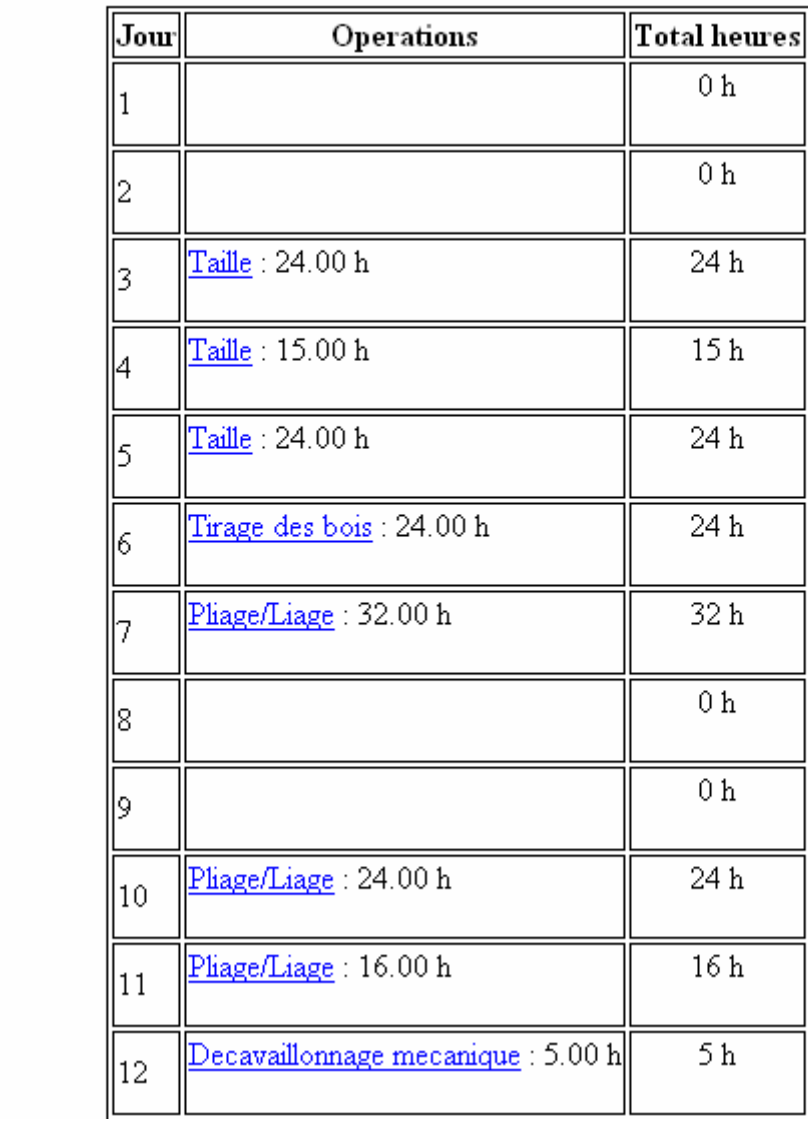

## Exemple d'impression Terravitis :

LISTE DES INTERVENTIONS

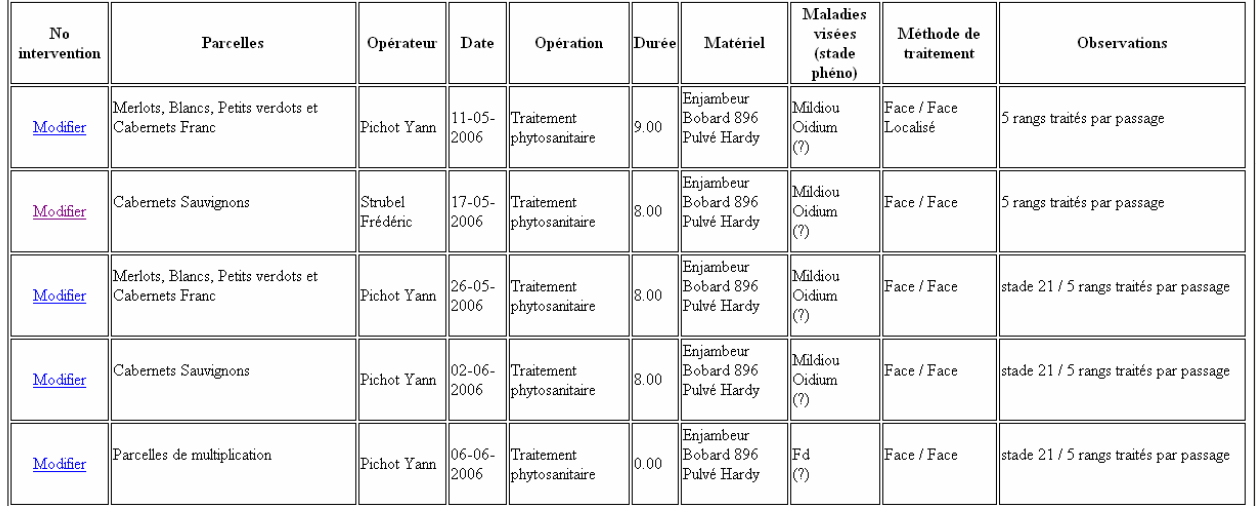

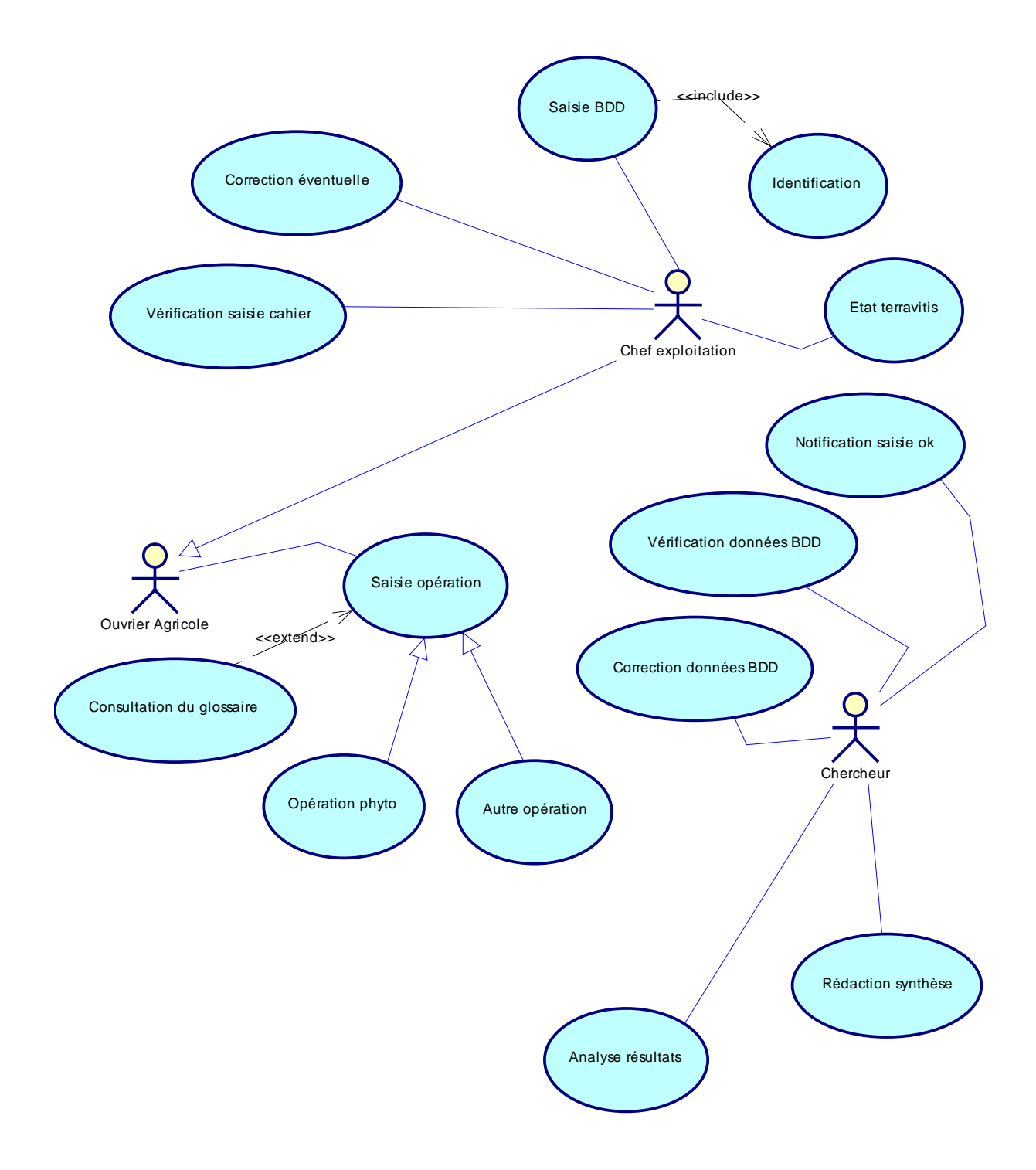

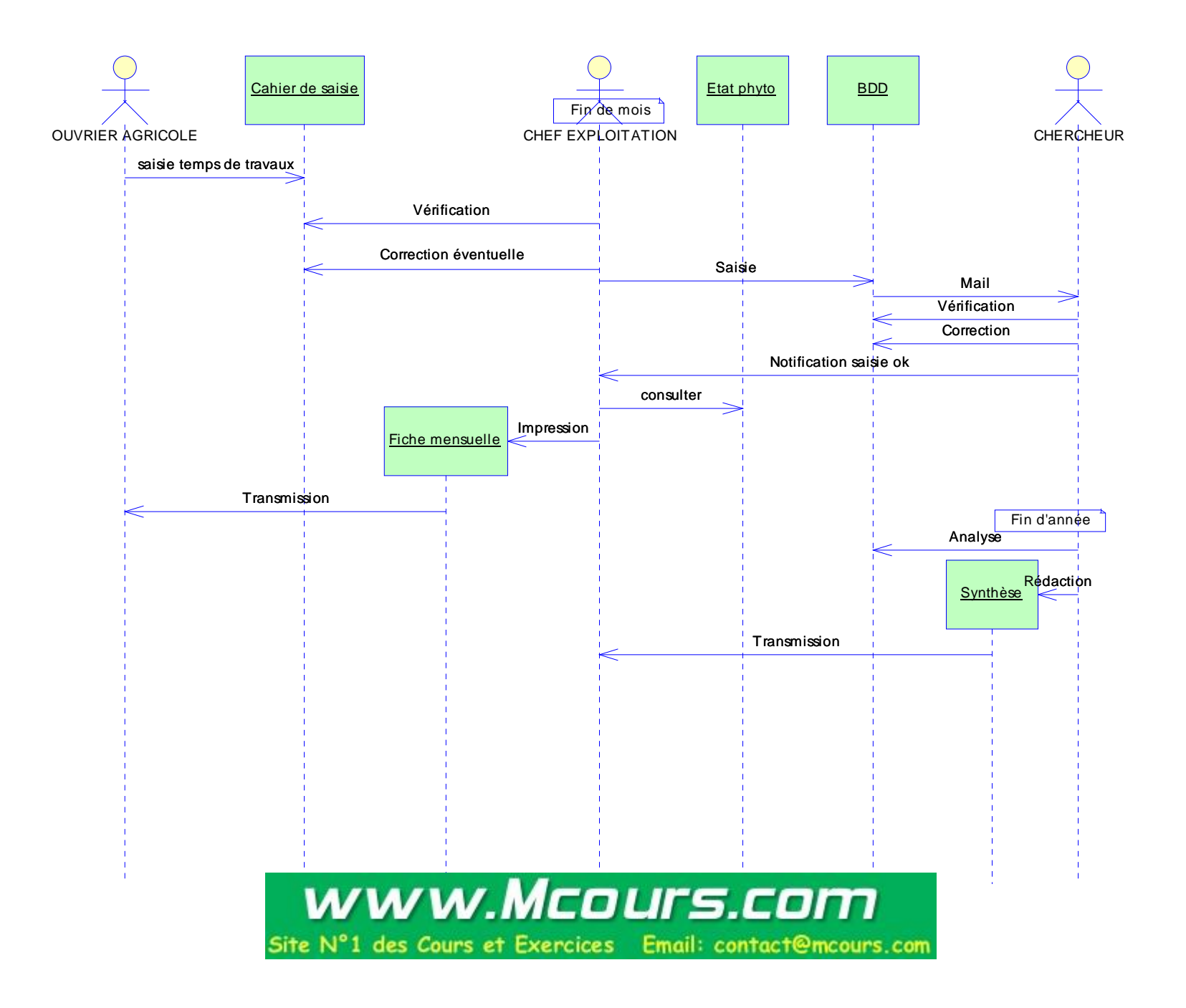

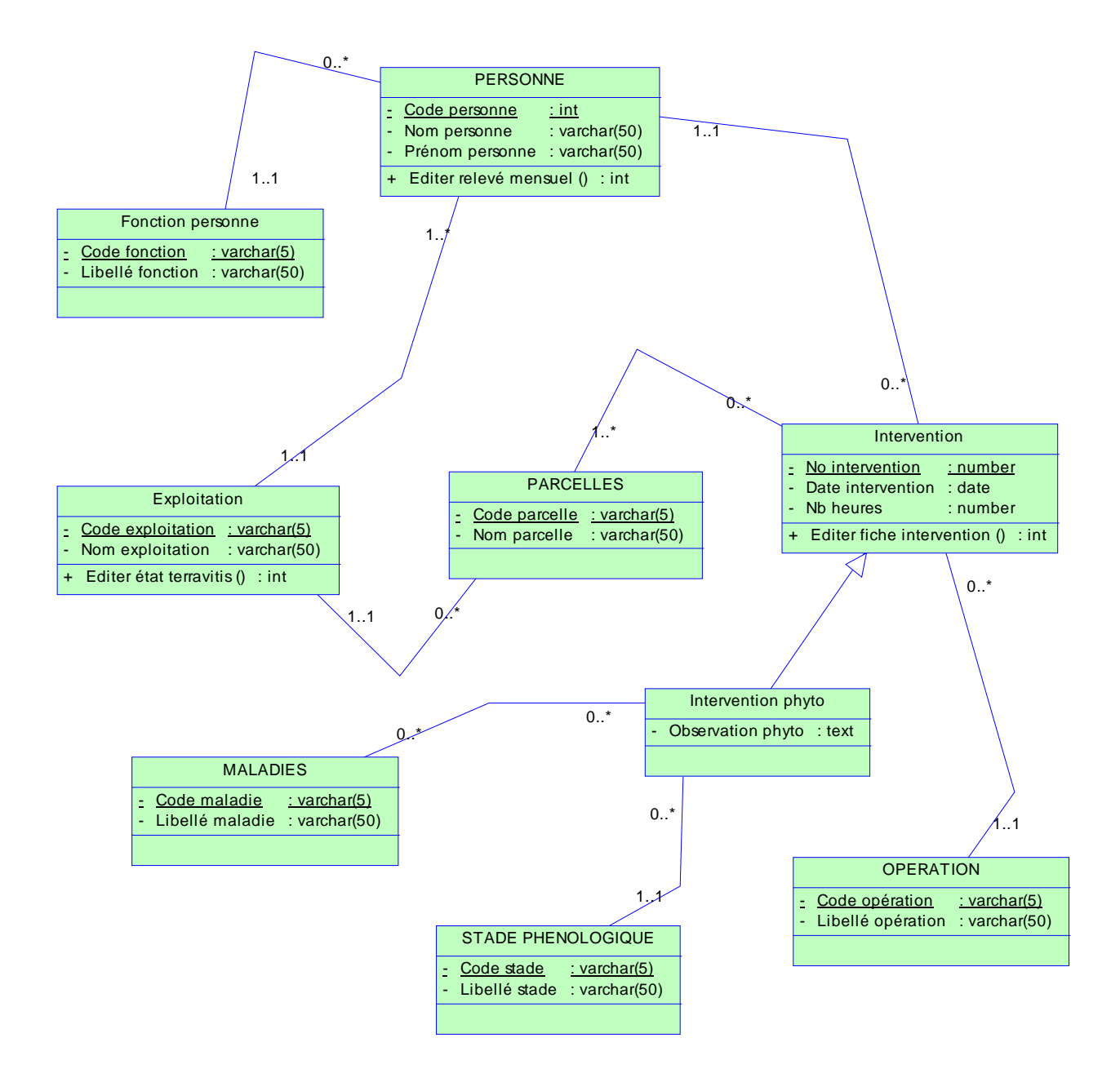

3°) Dans un magasin, le processus de vente est le suivant : le client entre, passe dans les rayons, demande éventuellement des renseignements ou procède à des essais, prend des articles (si le stock est suffisant), passe à la caisse où il règle ses achats (avec tout moyen de paiement accepté). Il peut éventuellement bénéficier d'une réduction. *Modéliser cette situation par un diagramme de cas d'utilisation*

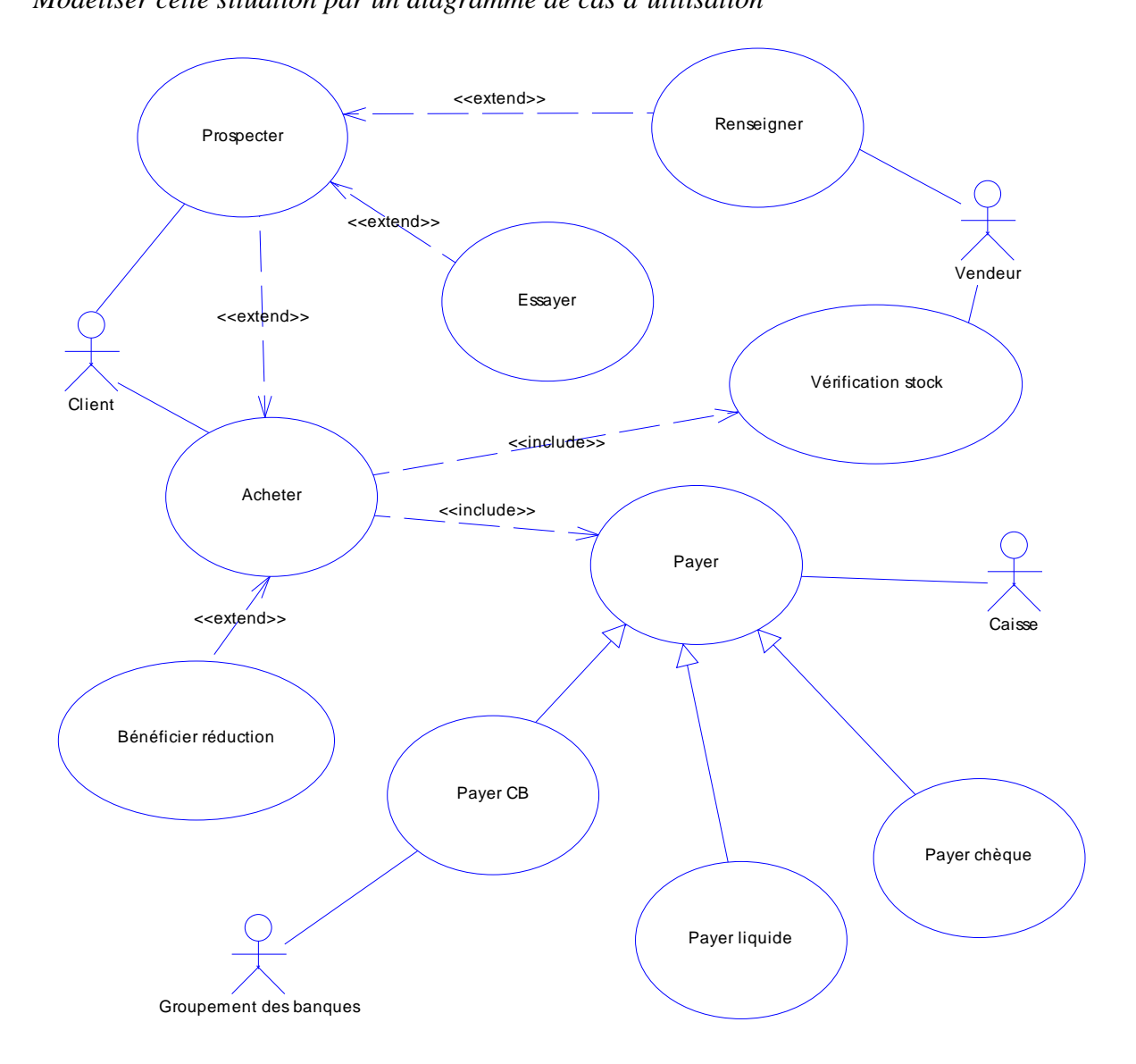

4°) On considère le système suivant de gestion d'un DAB (Distributeur automatique de billets) :

- le distributeur délivre de l'argent à tout porteur de carte (carte Visa ou carte de la banque)
	- pour les clients de la banque, il permet :

-

- o la consultation du solde du compte
- o le dépôt d'argent (chèque ou numéraire)
- toute transaction est sécurisée et nécessite par conséquent une authentification
- dans le cas où une carte est avalée par le distributeur, un opérateur de maintenance se charge de la récupérer. C'est la même personne qui collecte également les dépôts d'argent et qui recharge le distributeur.

*Modéliser cette situation par un diagramme de cas d'utilisation*

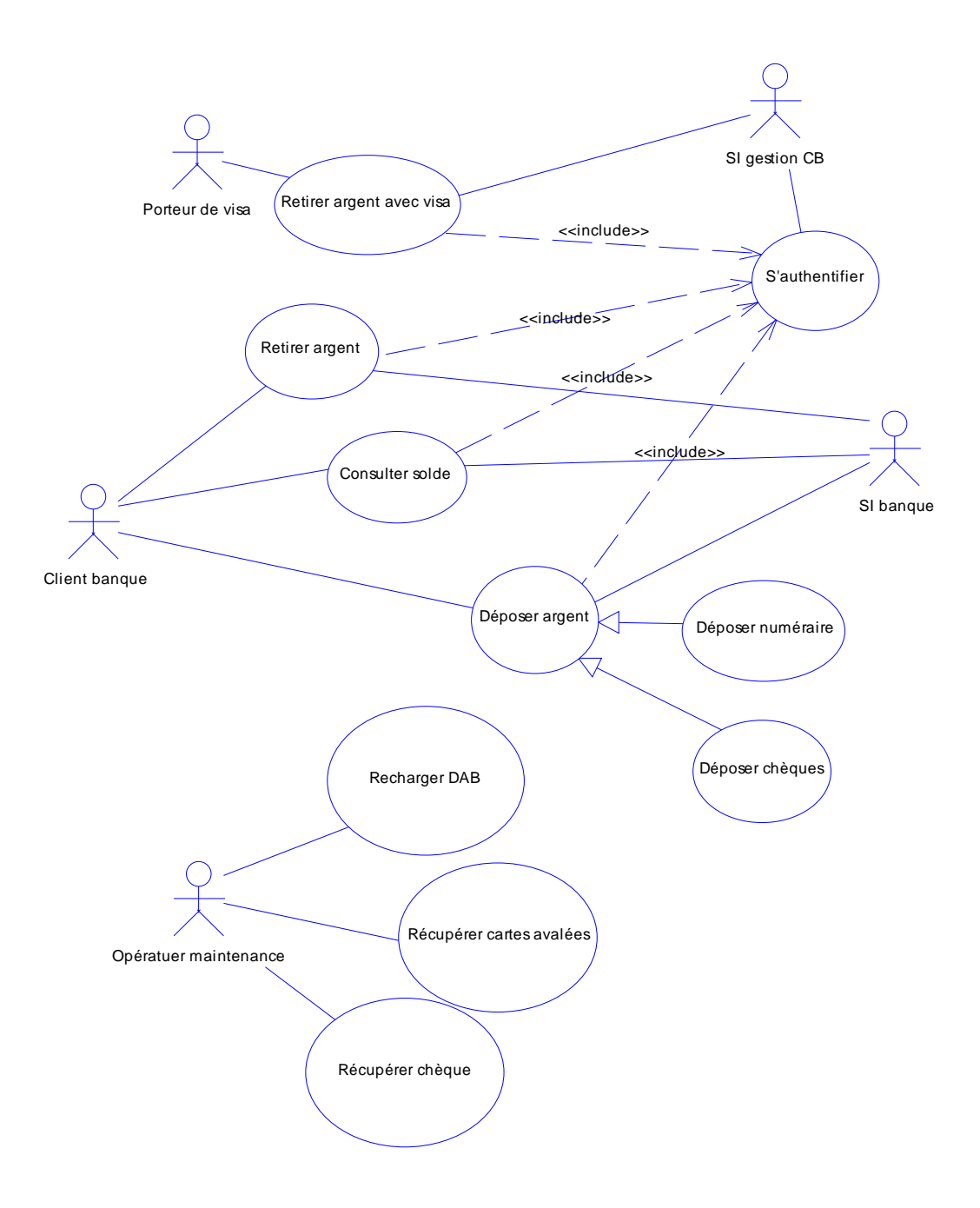

5°) Dans un magasin, un commerçant dispose d'un système de gestion de son stock d'articles, dont les fonctionnalités sont les suivantes :

- Edition de la fiche d'un fournisseur
- Possibilité d'ajouter un nouvel article (dans ce cas, la fiche fournisseur est automatiquement éditée. Si le fournisseur n'existe pas, on peut alors le créer)
- Edition de l'inventaire. Depuis cet écran, on a le choix d'imprimer l'inventaire, d'effacer un article ou d'éditer la fiche d'un article).

*Modéliser cette situation par un diagramme de cas d'utilisation*

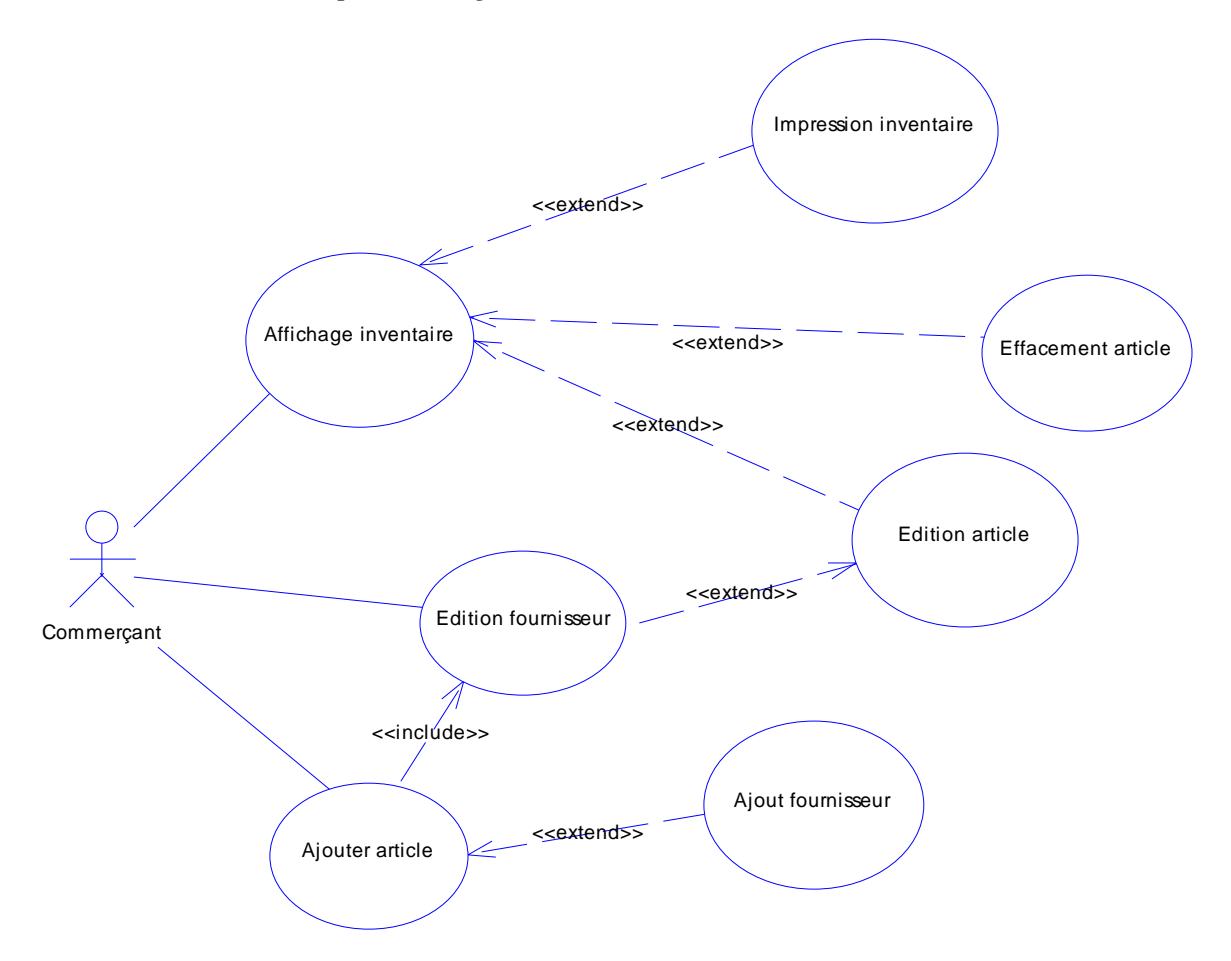

6°) Le déroulement normal d'utilisation d'une caisse de supermarché est le suivant :

- un client arrive à la caisse avec ses articles à payer
- le caissier enregistre le numéro d'identification de chaque article, ainsi que la quantité si elle est supérieure à 1
- la caisse affiche le prix de chaque article et son libellé
- lorsque tous les achats sont enregistrés, le caissier signale la fin de la vente
- la caisse affiche le total des achats
- le caissier annonce au client le montant total à payer
- le client choisit son mode de paiement
	- o liquide : le caissier encaisse l'argent, la caisse indique le montant à rendre au client
	- o chèque : le caissier note le numéro de pièce d'identité du client
	- o carte de crédit : la demande d'autorisation est envoyée avant la saisie
- la caisse enregistre la vente et l'imprime
- le caissier donne le ticket de caisse au client

*Modéliser cette situation à l'aide d'un diagramme de séquence en ne prenant en compte que le cas du paiement en liquide.* 

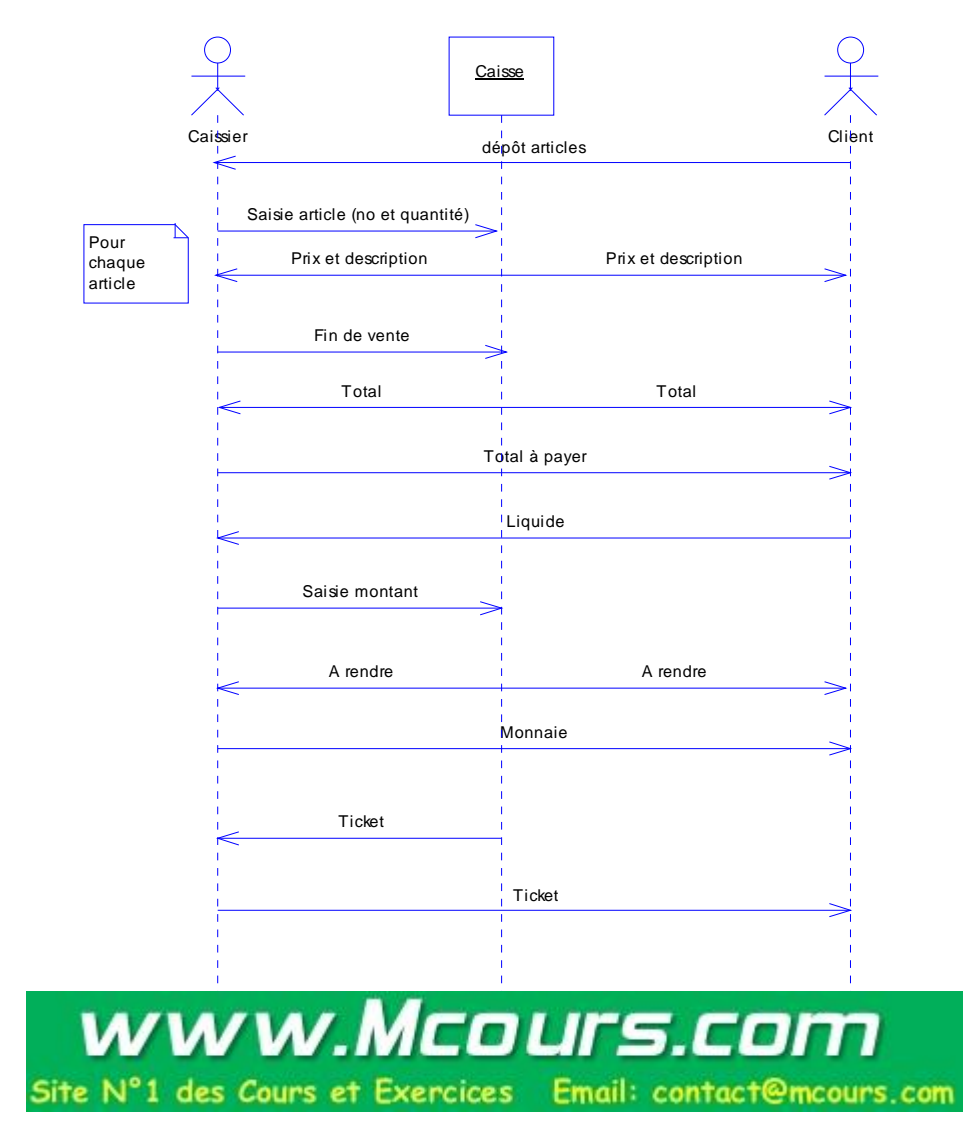

7°) Le déroulement normal d'utilisation d'un distributeur automatique de billets est le suivant :

- le client introduit sa carte bancaire
- la machine vérifie alors la validité de la carte et demande le code au client
- si le code est correct, elle envoie une demande d'autorisation de prélèvement au groupement de banques. Ce dernier renvoie le solde autorisé à prélever.
- le distributeur propose alors plusieurs montants à prélever
- le client saisit le montant à retirer
- après contrôle du montant par rapport au solde autorisé, le distributeur demande au client s'il désire un ticket
- Après la réponse du client, la carte est éjectée et récupérée par le client
- les billets sont alors délivrés (ainsi que le ticket)
- le client récupère enfin les billets et son ticket

*Modéliser cette situation à l'aide d'un diagramme de séquence en ne prenant en compte que le cas où tout se passe bien. NB : on identifiera les scénarios qui peuvent poser problème en incluant des commentaires dans le diagramme* 

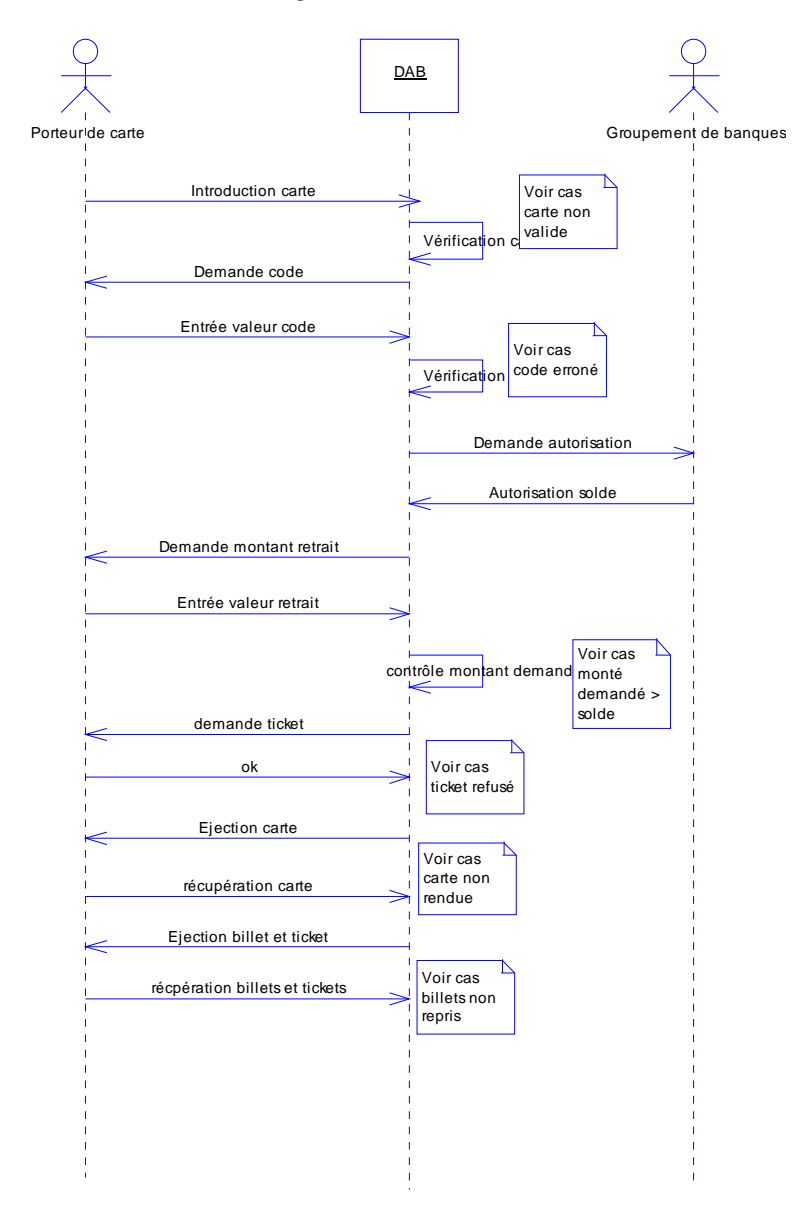

8°) On souhaite gérer les différents objets qui concourent à l'activité d'un magasin de vente de fleurs.

- Le client demande au vendeur des renseignements des renseignements sur les compositions florales
- Le vendeur lui fournit toutes les informations nécessaires
- Le client commande alors la composition de son choix et le vendeur émet le bon de fabrication qu'il transmet à son ouvrier fleuriste.
- Le vendeur édite ensuite la facture correspondante.
- L'ouvrier fleuriste crée la composition puis archive le bon de fabrication
- Il remet alors la composition au vendeur
- La facture est remise au client pour règlement une fois le bouquet réalisé
- Une fois la facture réglée, le client récupère sa composition et quitte le magasin.

*Modéliser cette situation à l'aide d'un diagramme de séquence et d'un diagramme de collaboration.*

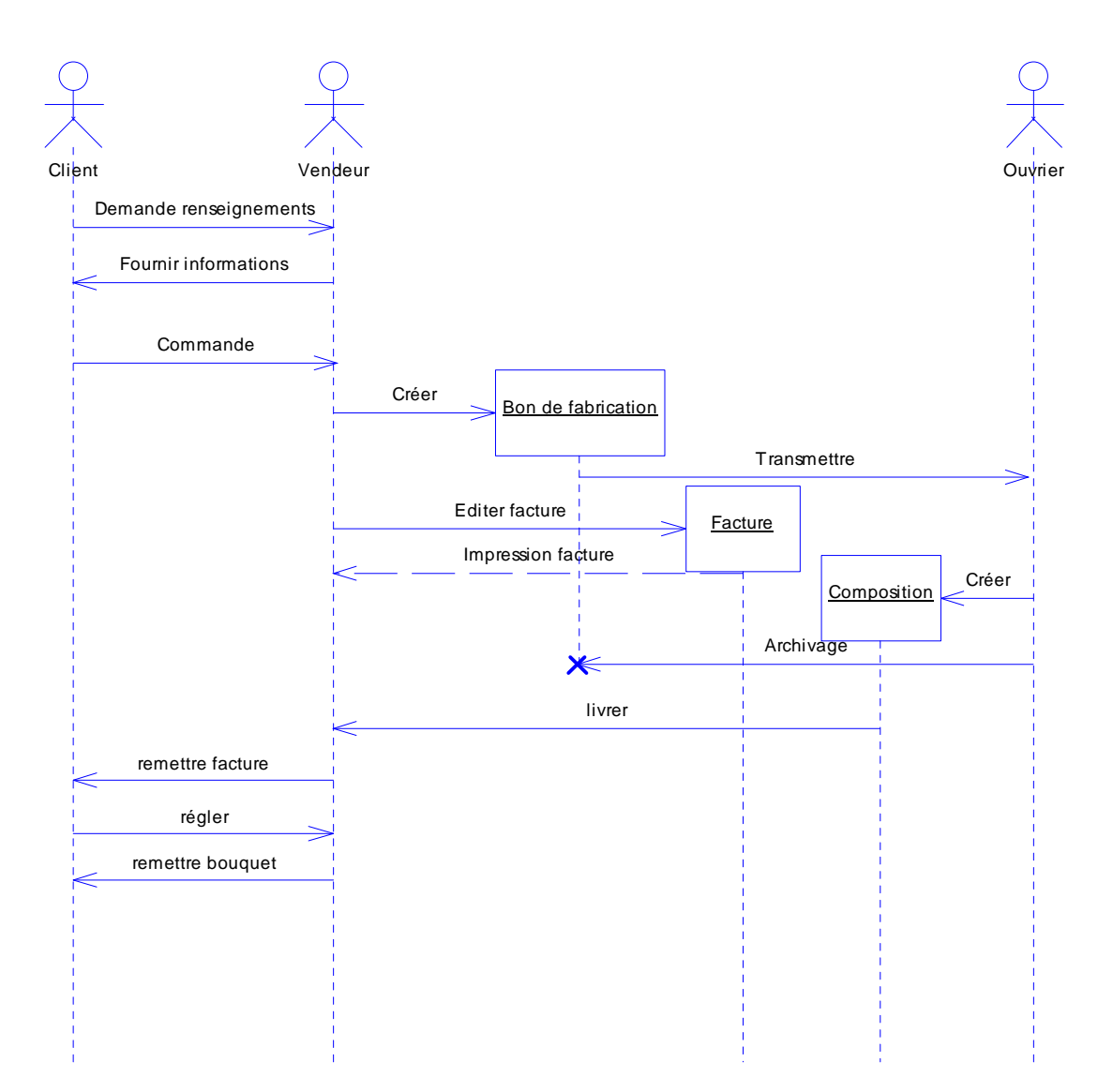

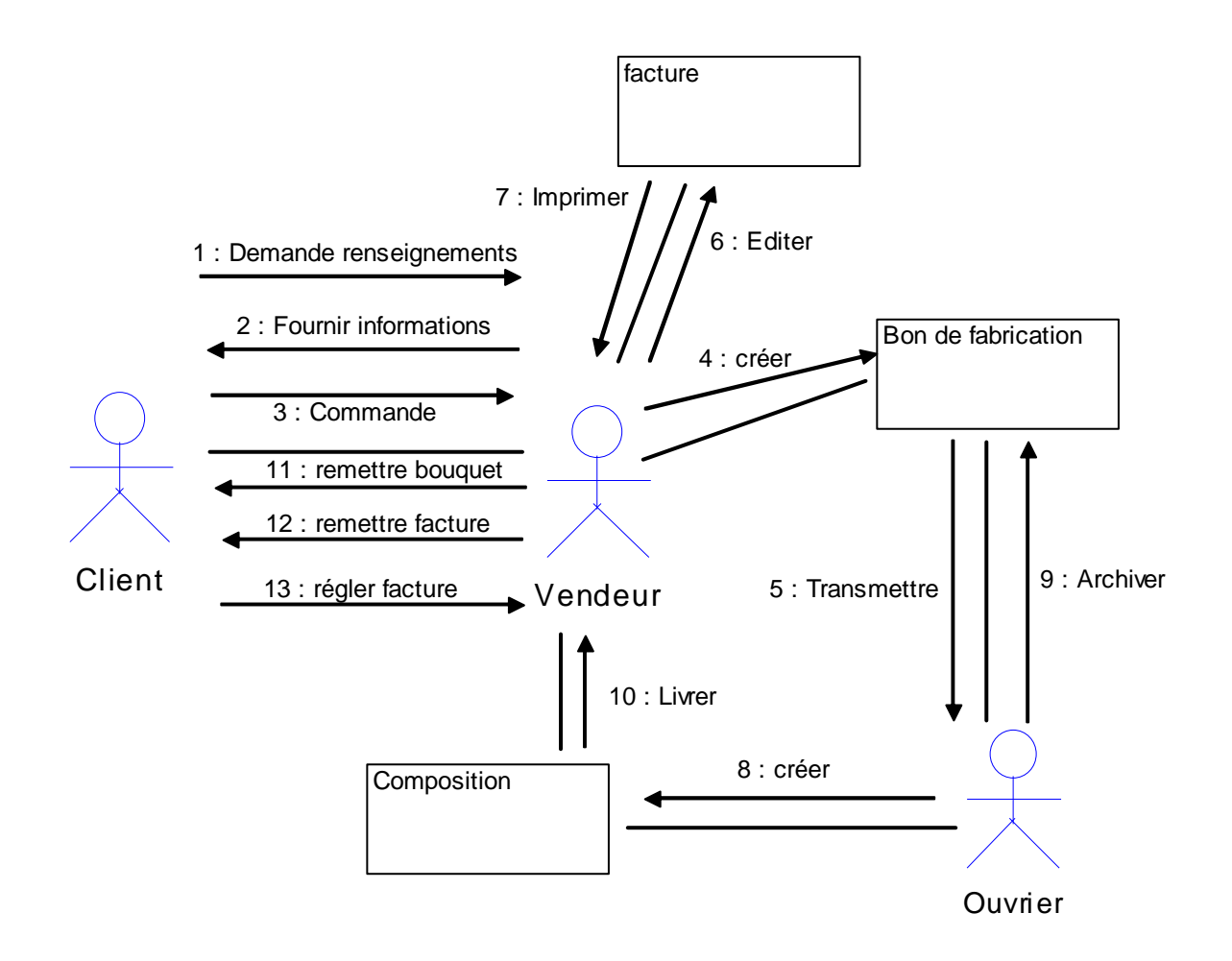

9°) Soient les phrases suivantes :

- Un répertoire contient des fichiers
- Une pièce contient des murs
- Les modems et claviers sont des périphériques d'entrée / sortie
- Une transaction boursière est un achat ou une vente
- Un compte bancaire peut appartenir à une personne physique ou morale

*Elaborez les diagrammes de classe correspondants en choisissant le type de relation approprié* 

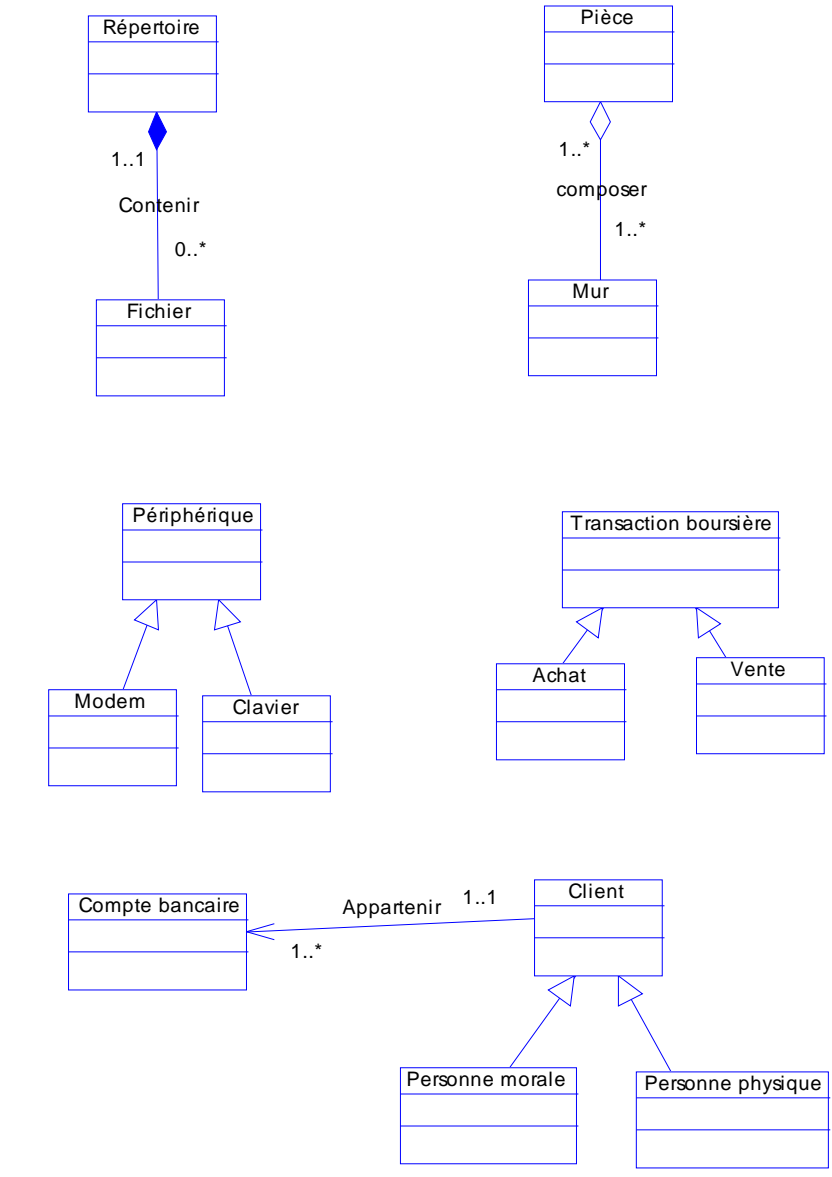

NB : Pour le compte bancaire, on aurait également pu modéliser 2 associations entre « compte bancaire » et « personne physique » et « personne morale » en y incluant une contrainte d'exclusion.

10°) Une académie souhaite gérer les cours dispensés dans plusieurs collèges. Pour cela, on dispose des renseignements suivants :

- Chaque collège possède d'un site Internet
- Chaque collège est structuré en départements, qui regroupent chacun des enseignants spécifiques. Parmi ces enseignants, l'un d'eux est responsable du département.
- Un enseignant se définit par son nom, prénom, tél, mail, date de prise de fonction et son indice.
- Chaque enseignant ne dispense qu'une seule matière.
- Les étudiants suivent quant à eux plusieurs matières et reçoivent une note pour chacune d'elle.
- Pour chaque étudiant, on veut gérer son nom, prénom, tél, mail, ainsi que son année d'entrée au collège.
- Une matière peut être enseignée par plusieurs enseignants mais a toujours lieu dans la même salle de cours (chacune ayant un nombre de places déterminé).
- On désire pouvoir calculer la moyenne par matière ainsi que par département
- On veut également calculer la moyenne générale d'un élève et pouvoir afficher les matières dans lesquelles il n'a pas été noté
- Enfin, on doit pouvoir imprimer la fiche signalétique (, prénom, tél, mail) d'un enseignant ou d'un élève.

*Elaborez le diagramme de classes correspondant. Pour simplifier l'exercice, on limitera le diagramme à une seule année d'étude* 

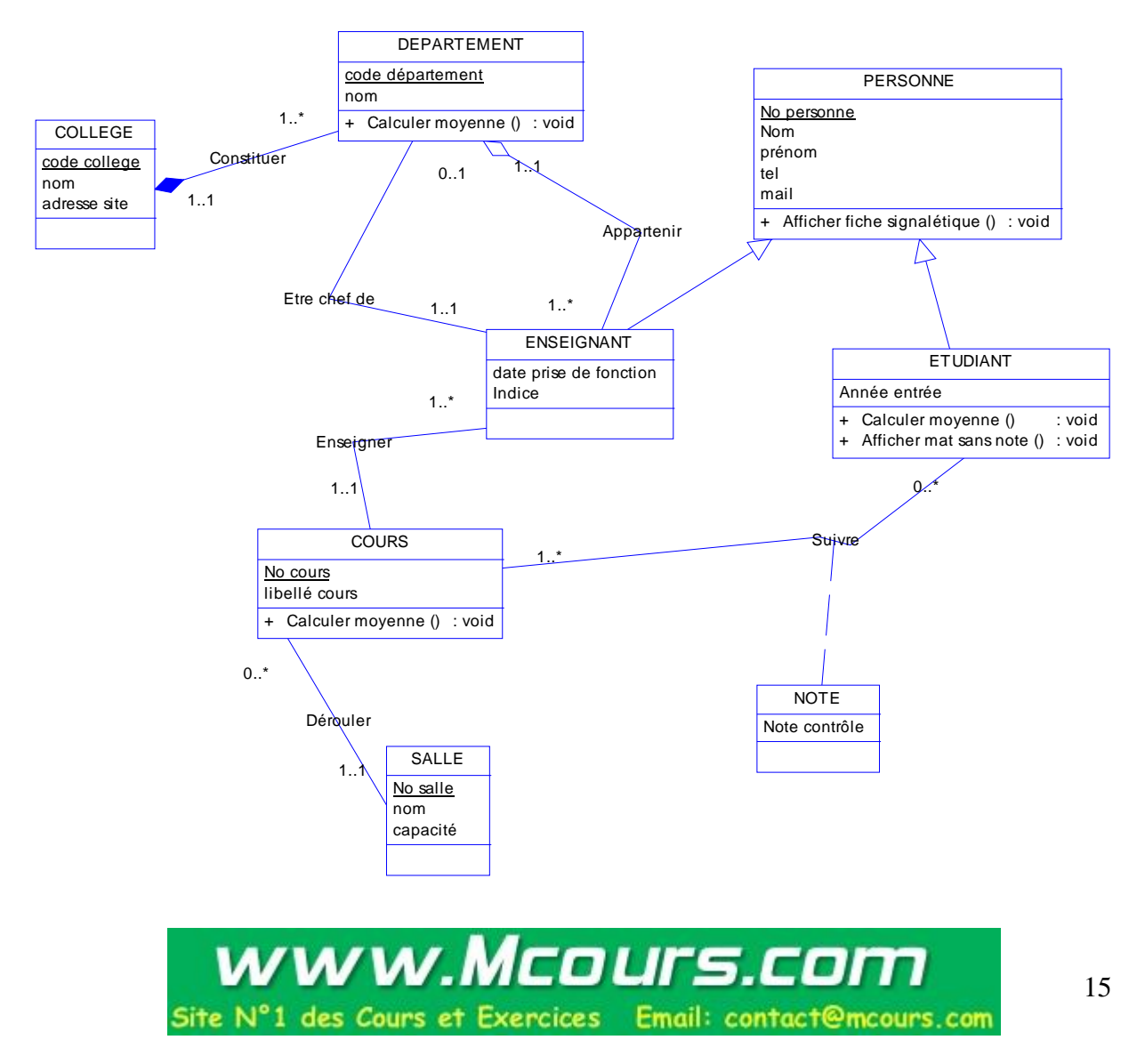

11°) On souhaite gérer les réservations de vols effectués dans une agence. D'après les interviews réalisées avec les membres de l'agence, on sait que :

- Les compagnies aériennes proposent différents vols
- Un vol est ouvert à la réservation et refermé sur ordre de la compagnie
- Un client peut réserver un ou plusieurs vols, pour des passagers différents
- Une réservation concerne un seul vol et un seul passager
- Une réservation peut être confirmée ou annulée
- Un vol a un aéroport de départ et un aéroport d'arrivée
- Un vol a un jour et une heure de départ, et un jour et une heure d'arrivée
- Un vol peut comporter des escales dans un ou plusieurs aéroport(s)
- Une escale a une heure de départ et une heure d'arrivée
- Chaque aéroport dessert une ou plusieurs villes

*A partir des éléments qui vous sont fournis ci-dessus, élaborez le diagramme de classes (en y ajoutant tout attribut que vous jugez pertinent et qui n'a pas été décrit ci-dessus).* 

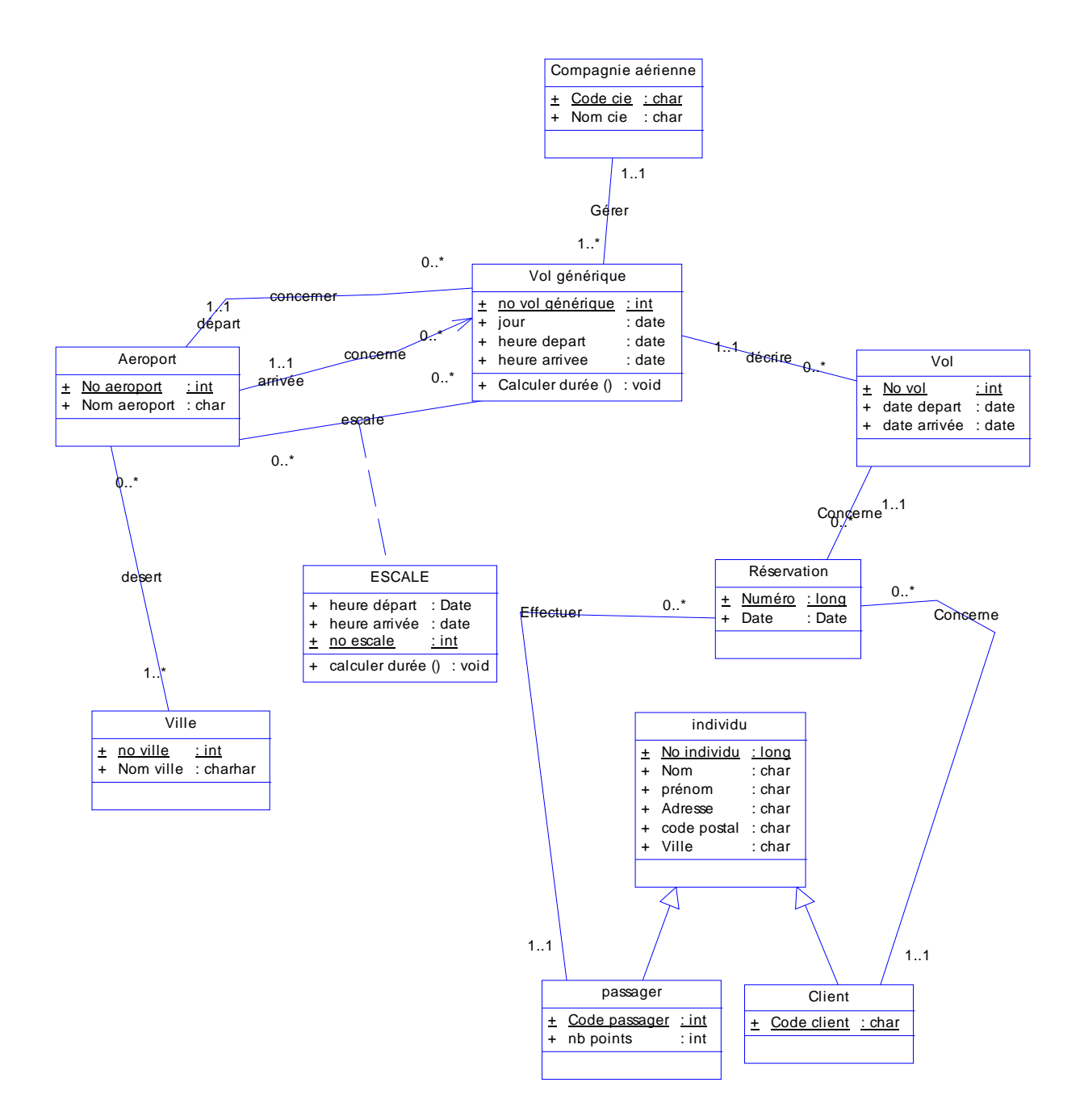

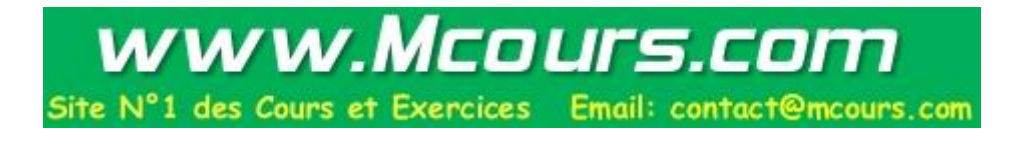